## Caso de uso: Anular Reservas Pista

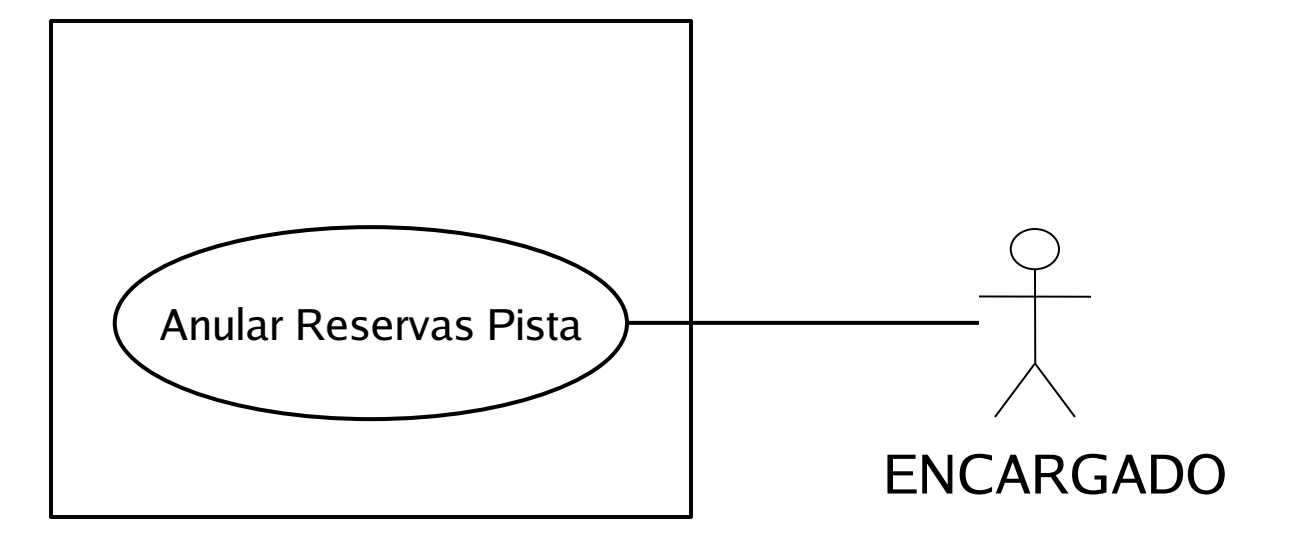

# Modelo de dominio (1)

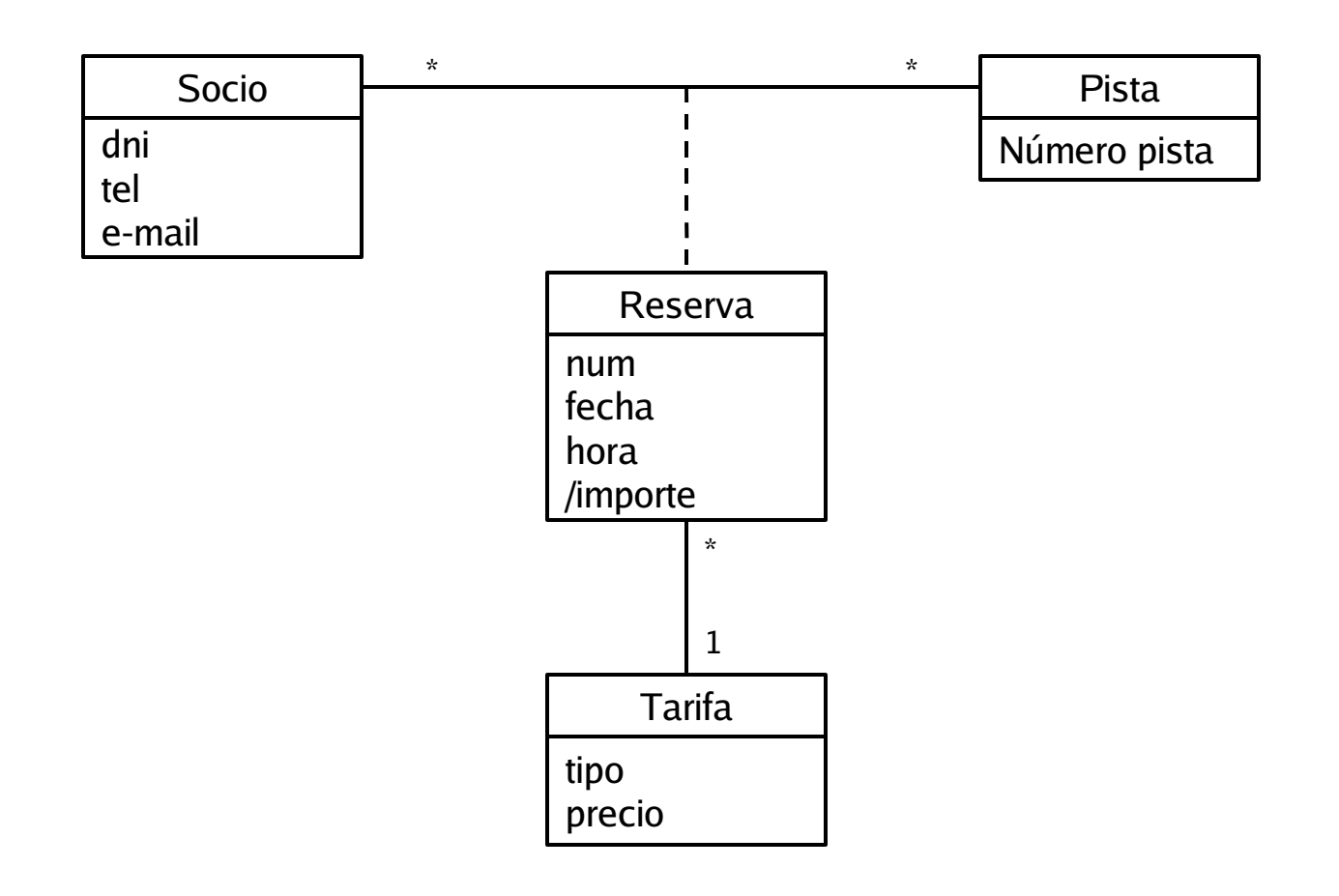

## Diagrama secuencia sistema: Anular Reservas Pista

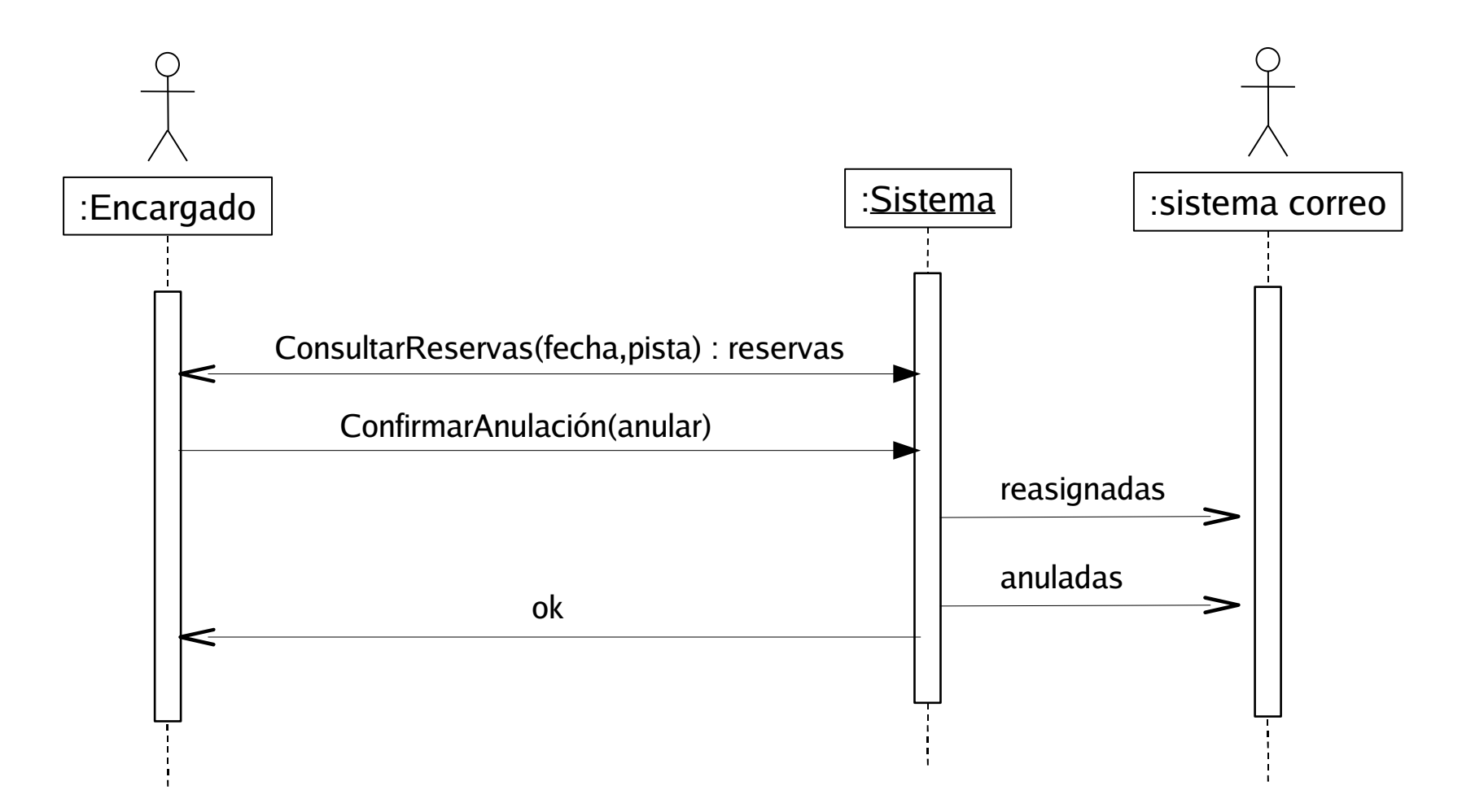

# operación ConsultarReservas

- **Name**: ConsultarReservas(fecha,pista) : reservas
- **Responsabilities**

Obtener las reservas no canceladas (que no tengan la tarifa T4) para esa fecha de la pista

**Preconditions**

Argumentos no nulos y válidos (la fecha no es la actual ni la superior a un mes a la fecha actual)

### **Postconditions**

**Salida**

Reservas = Todas las reservas para la fecha y pista determinada

# operación ConfirmarAnulación

- **Name**:ConfirmarAnulación(anular) : ok
- **Responsabilities**

Consultar la Confirmación de la anulación, y tras confirmanción, para cada reserva r no cancelada (con tarifa T4), buscar para la misma fecha y hora una pista libre np. Si existe,reasignarla. Si no existe, eliminarla. Notificar los cambios a los socios con un correo.

#### **Preconditions**

fecha f y pista p conocidos, no nulos y válidos

### **Postconditions**

- Eliminar la reserva r
- Si r se puede reasignar (existe np a la misma hora):
	- Crear una nueva reserva nr para f, h y np
	- Asociar la reserva nr al socio s y la pista np
- **Salida**

reasignadas = lista  $($  < e-mail, fecha, hora, pista, np >)

anuladas = lista (< e-mail, fecha, hora, pista >)

ok = confirmación de la anulación